## Recette GeoNature v.2.1.0

*29/05/2019*

## Résultats des tests

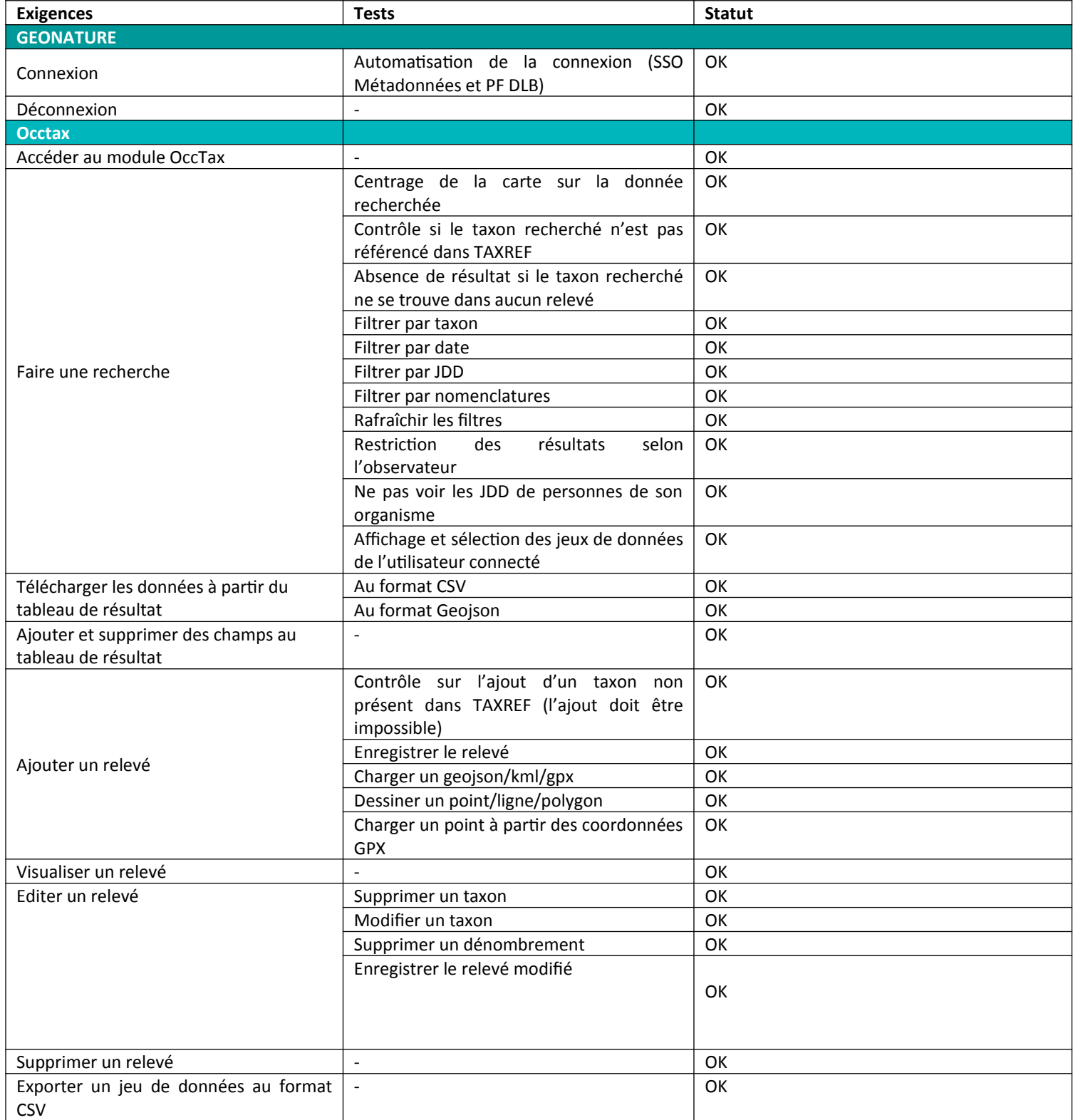

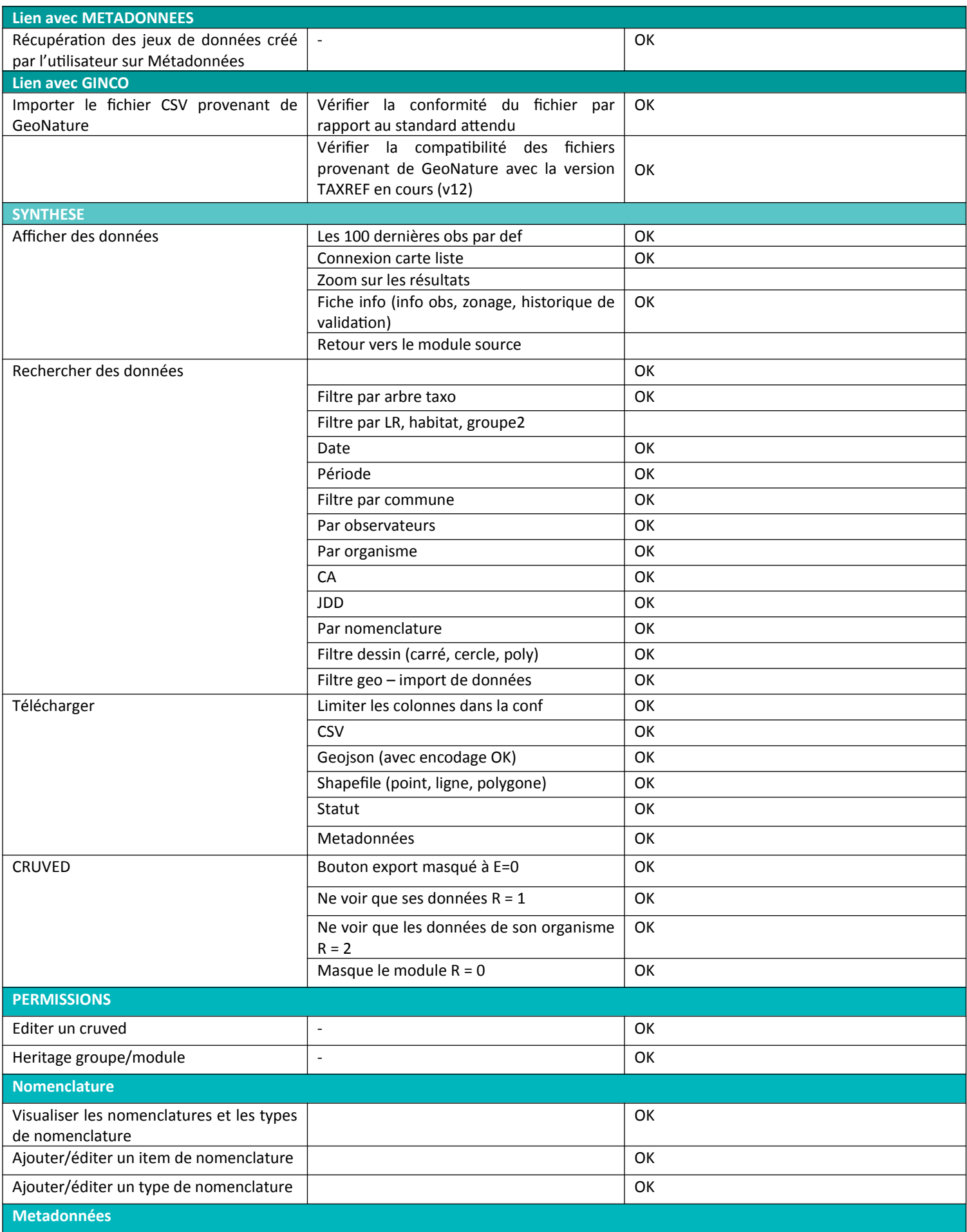

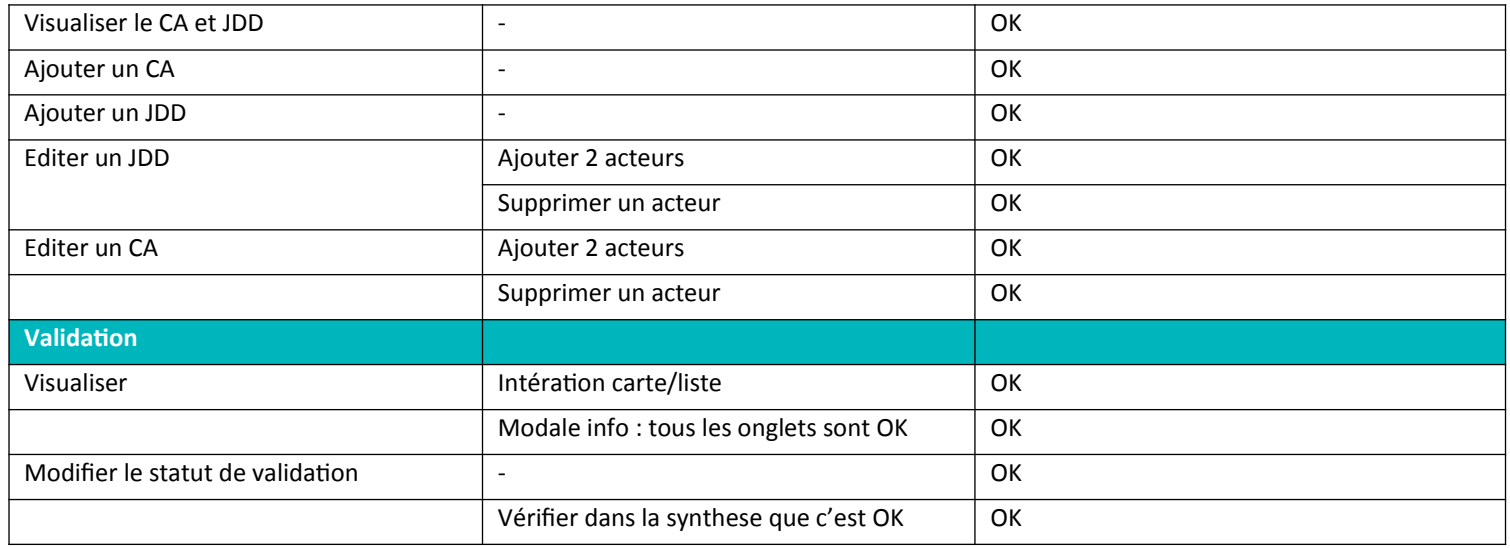